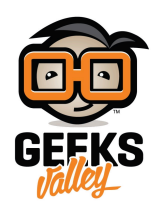

# [التحم بمحرك](https://geeksvalley.com/en/tutorial/relay-dc-motor/) [DC](https://geeksvalley.com/en/tutorial/relay-dc-motor/) [باستخدام المرحل](https://geeksvalley.com/en/tutorial/relay-dc-motor/) [\(Relay\(](https://geeksvalley.com/en/tutorial/relay-dc-motor/)

في هذا المشروع سنتعلم فكرة عمل المرحل وكيفية استعماله للتحكم في تشغيل و ايقاف محرك التيار المستمر والتحكم أيضا في عكس اتجاه حركته. يمكن استخدامه للتحكم في اتجاه الروبوت، مثل روبوت متتبع المسار .

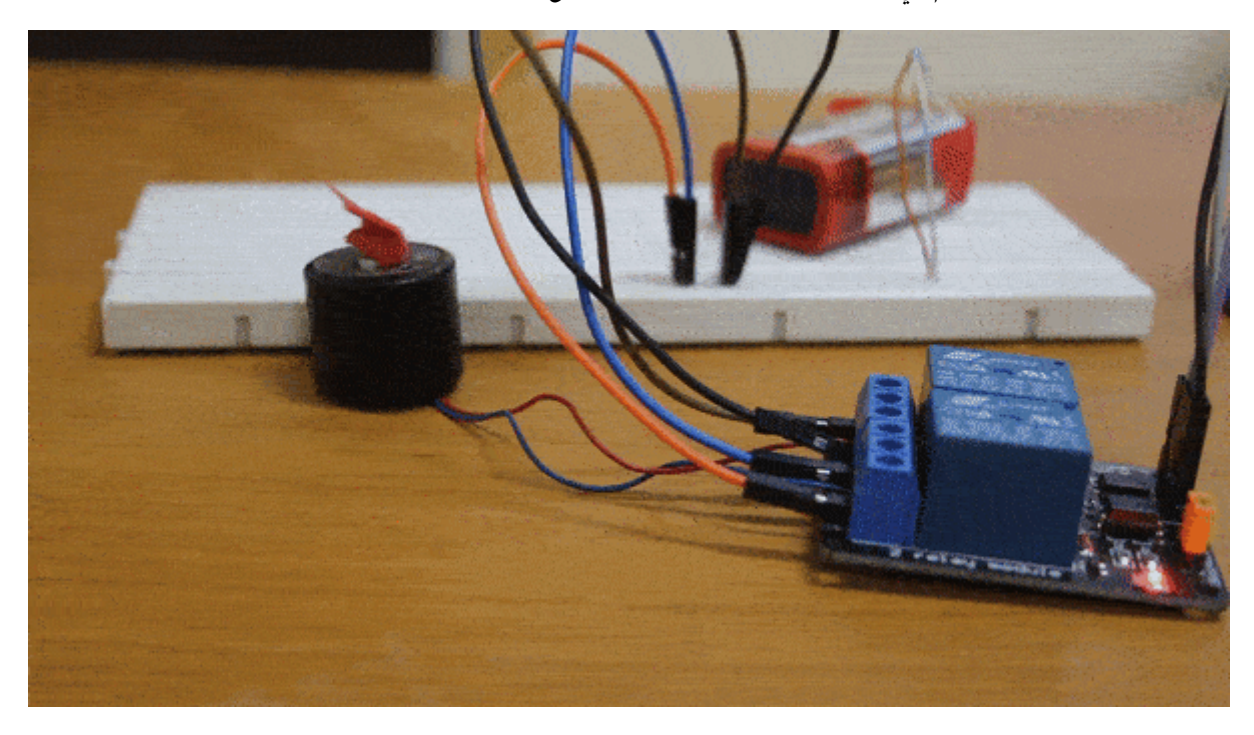

**المونات المطلوبة**

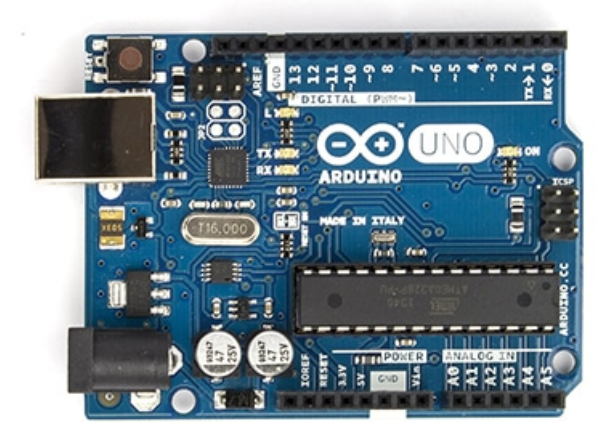

Arduino Uno

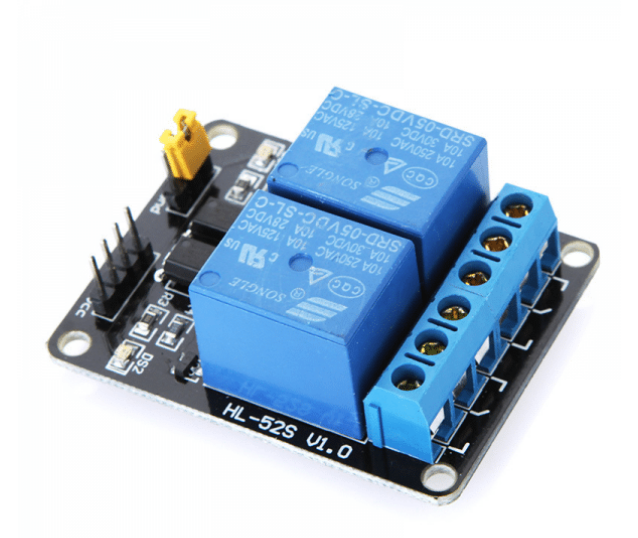

Relay Module 5v

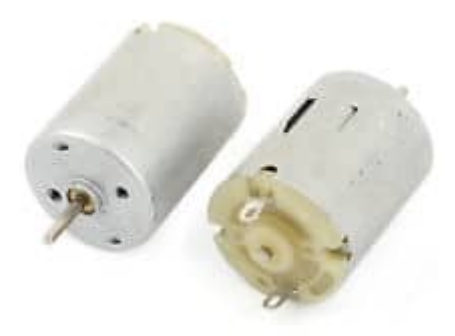

DC Motor

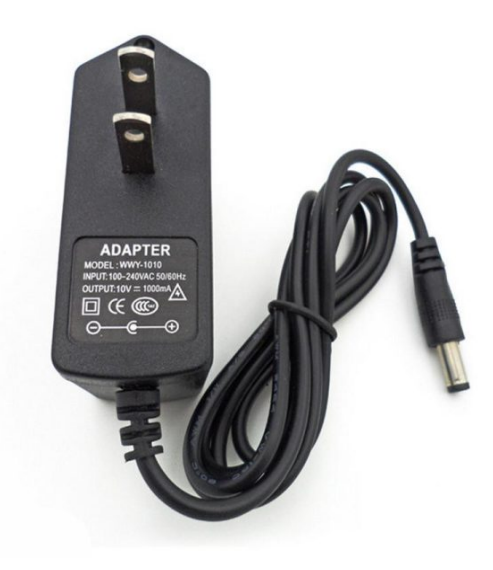

DC Power Supply

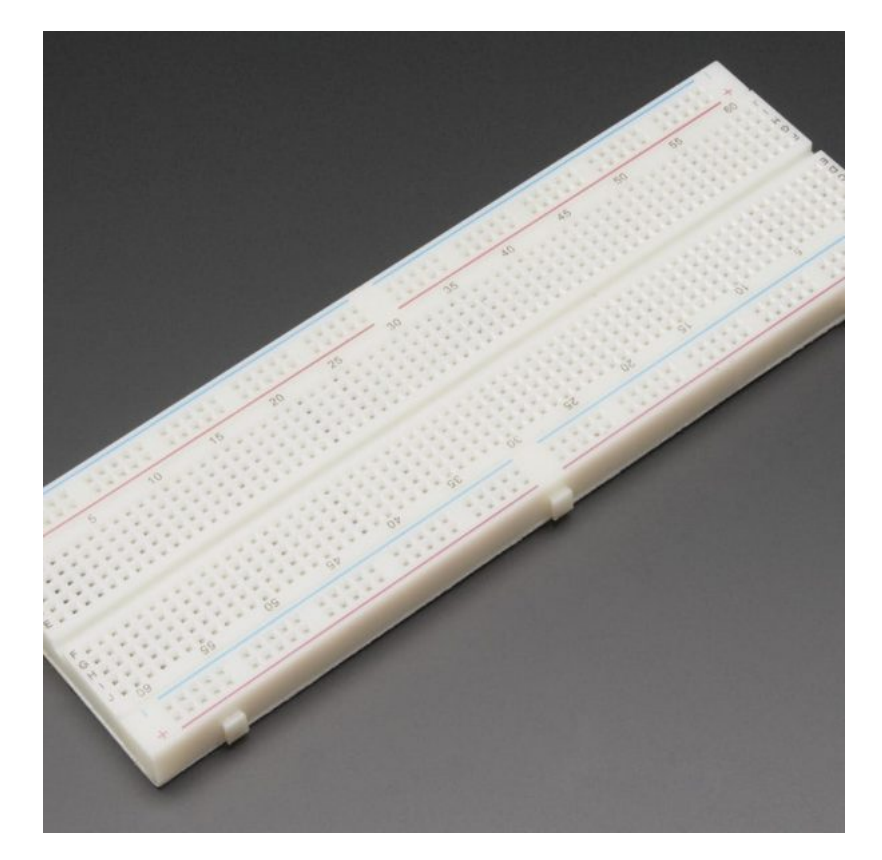

[Breadboard](https://geeksvalley.com/product/full-size-breadboard-830/)

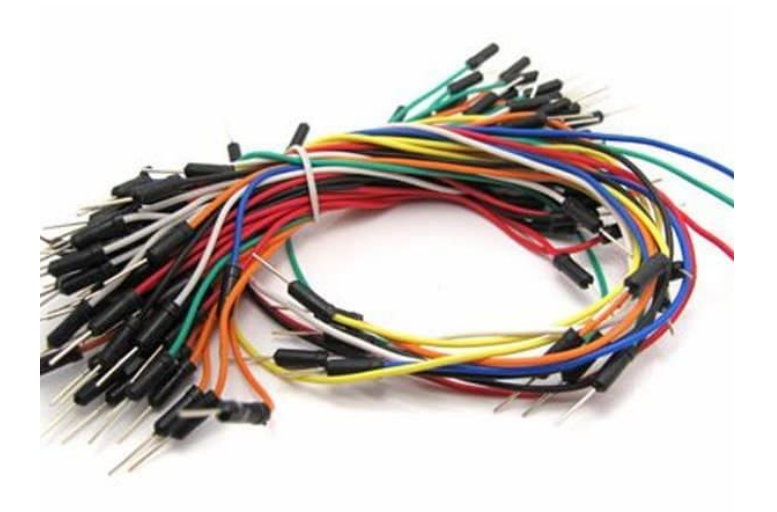

[Wires](https://geeksvalley.com/product/breadboard-jumper-wire/)

## **المرحل Relay**

المرحل هو عبارة عن مفتاح كهروميكانيكي، بمعنى انه مفتاح كأي مفتاح ميكانيكى يتكون من نقاط تلامس، إلا أنه يحتوي على ملف كهربي. فائدة هذا الملف هو التحكم في توصيل وفصل نقاط التلامس للتحكم في فصل وتشغيل المرحل.

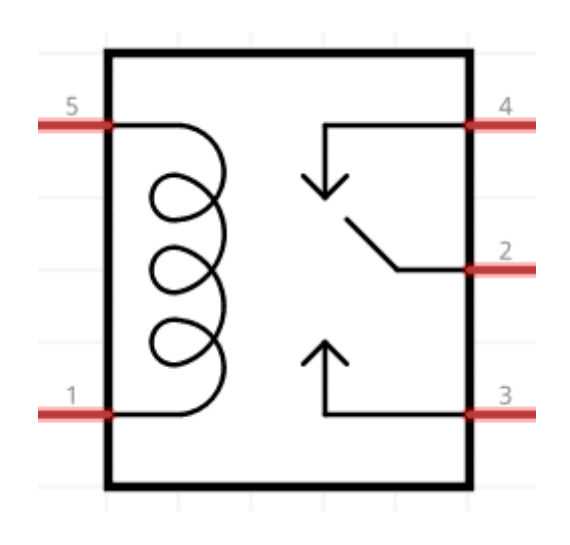

### **مونات المرحل**

- .1 ملف كهرب
- .2 نقاط توصيل مغلقة و مفتوحة

### **لماذا يتم استخدام المرحل؟**

لا يمكننا توصيل محرك تيار مستمر بشكل مباشرة مع الاردوينو، لأن المحرك يحتاج الى تيار عالى لا يستطيع الاردوينو اعطاءه له. لذلك نستخدم المرحل كواجهة بين الاردوينو الذي يعمل بتيارات صغيرة وبين المحرك الذي يحتاج ال تيارات عالية .

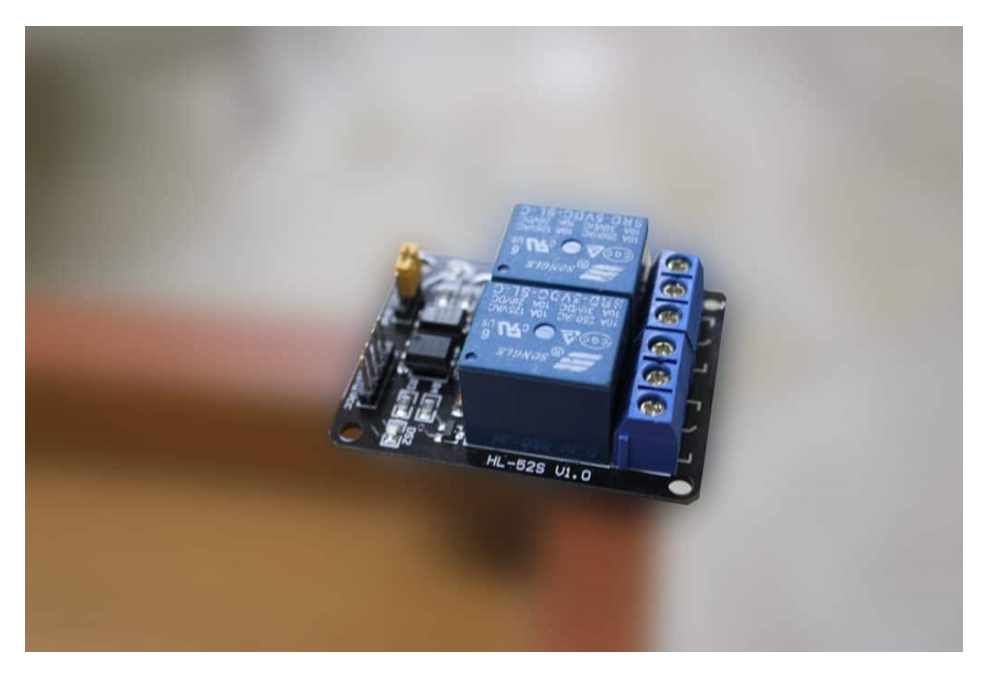

### **محرك التيار المستمر Motor DC**

هو عبارة عن جهاز يقوم بتحويل الطاقة من صورة كهربائية الى صورة ميكانيكية بمعنى اننا نقوم بتوصيل التيار الكهربى اليه لنحصل على عزم دورانى. يمكن استخدامة مع اي جسم ليتم تحريكه. مثلا في الروبوت نحتاج الى محرك تيار مستمر كي يتم تحريك الروبوت او استخدامه في صنع المراوح الكهربية او حتى صنع مضخات المياه.

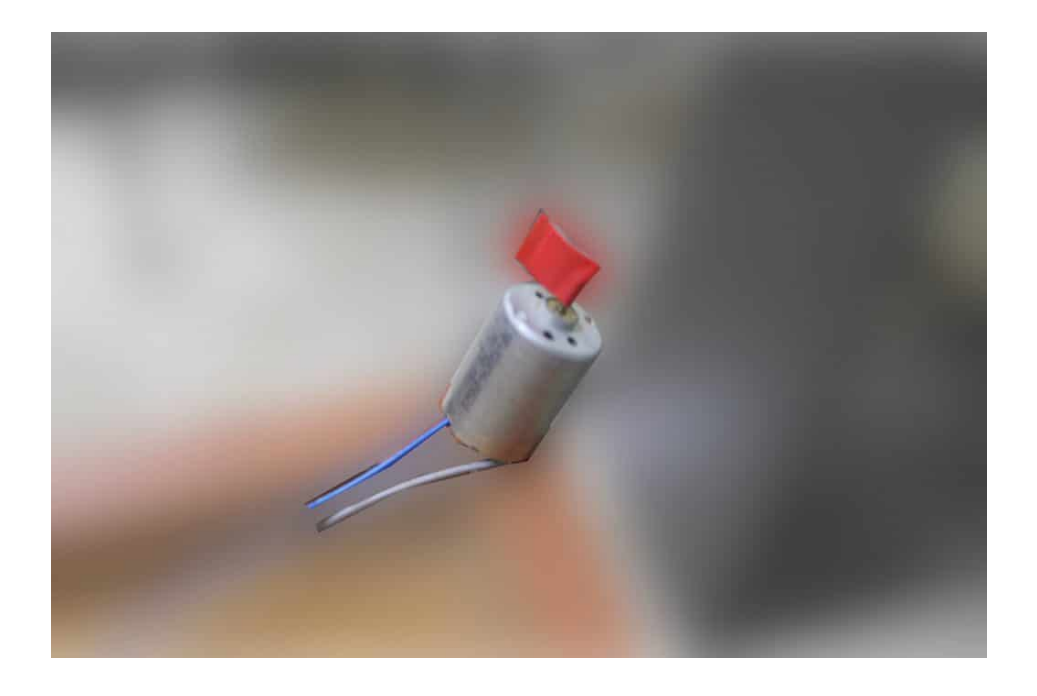

# **توصيل الدارة :**

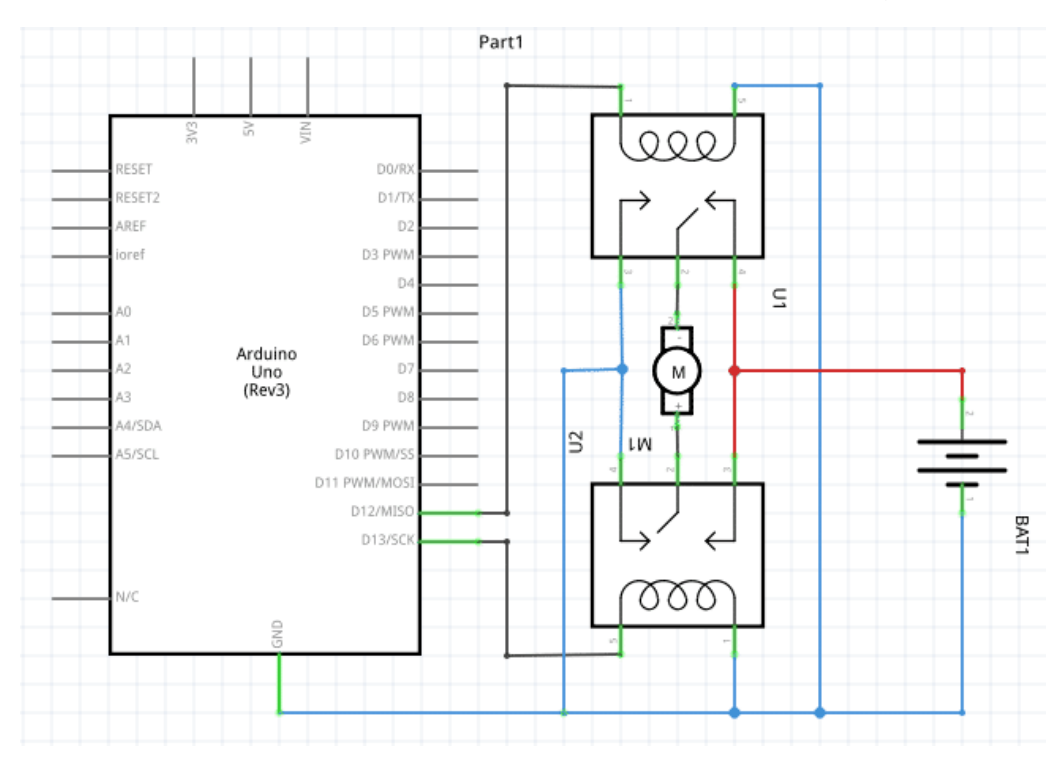

قم بتوصيل الدارة كما هو موضح بالصورة أدناه :

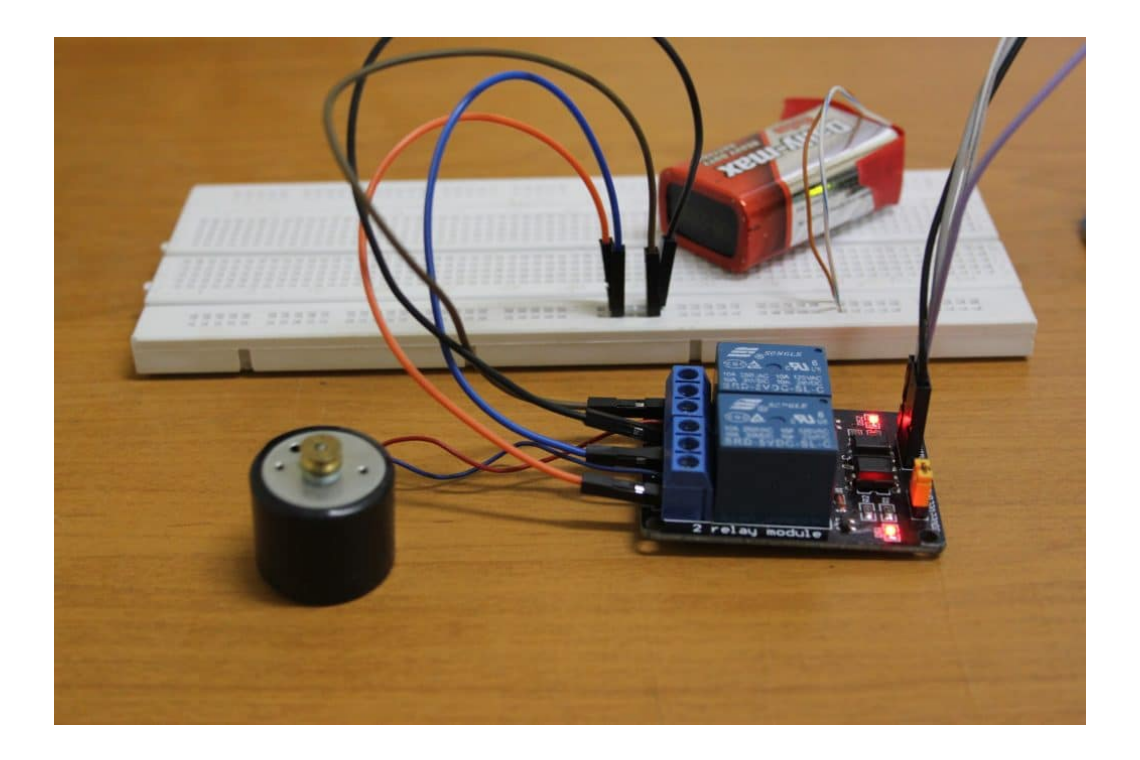

التوصيل :

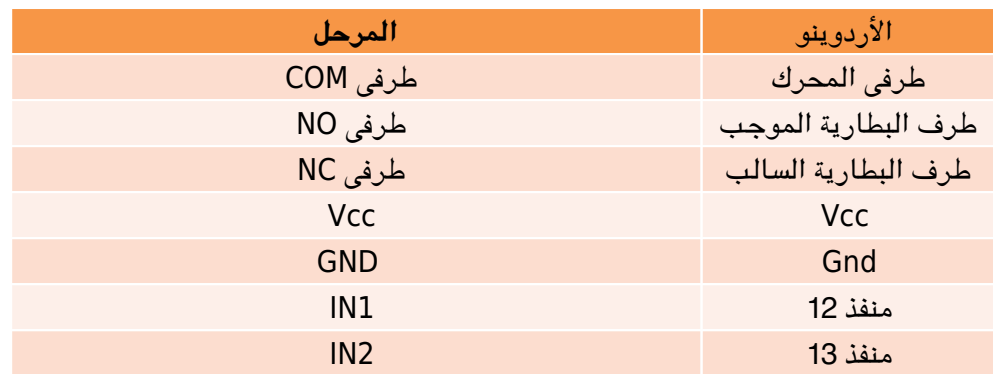

### **كيفية عمل الدارة**

بالنسبة للاردوينو، يتم التحكم عن طريق المخارج الرقمية. بمعنى اننا سنقوم بتوصيل طرفي المرحل على مخارج من النوع الرقمي في الاردوينو. سنقوم بإعطاء قيمة HIGH على المخرج الأول وقيمة LOW على المخرج الثاني، لجعل المحرك يدور مع اتجاه عقارب الساعة. ويقوم بالدوران عس عقارب الساعة عند عس هذه العملية. ولجعله يتوقف سيتم إعطاء كلا الطرفين قيمة LOW .

### **الود البرمج :**

يدور المحرك في الاتجاه الاول لمدة 3 ثوان ثم يتوقف مدة 3 ثوان و يدور في الاتجاه المضاد لمده 3 ثوان فم يتوقف مدة 3 ثوان اخرى وهكذا حتى يتم فصل التيار الكهربائى

```
#define MOTOR IN1 12
#define MOTOR IN2 13
void motor forward(void); // a function that will be called to rotate it clockwise
void motor_reverse(void);  // a function that will be called to totate it counter-<br>clockwise
void motor_stop(void); \frac{1}{2} // a function that will be called to stop the rotation
```

```
void setup() fpinMode(MOTOR_IN1, OUTPUT); // set the first pin of the relay as output
  pinMode(MOTOR IN2, OUTPUT); // set the 2nd pin of the relay as output
}
void loop() {
 motor forward(); \frac{1}{2} // move forward/clockwise
 seconds 3 for cw rotating keep //); 3000(delay 
 motor stop(); // stop rotatingdelay(3000); \frac{1}{3000} // stand still for 3 seconds
 motor_reverse(); \sqrt{ } reverse the rotation direction/ccw
 delay(3000); \frac{1}{2} // keep rotating ccw for 3 seconds
 motor_stop(); \sqrt{2} // stop_rotating
 seconds 3 for still stand //); 3000(delay 
{
void motor forward(void) // the function that will cause the motor to rotate
cw
}
 digitalWrite(MOTOR IN1, HIGH);
 digitalWrite(MOTOR IN2, LOW);
{
void motor reverse(void) \frac{1}{2} the function that will cause the motor to rotate
ccw
}
 digitalWrite(MOTOR IN1, LOW);
 digitalWrite(MOTOR IN2, HIGH);
}
void motor stop (void) \frac{1}{2} the function that will cause the motor to stop
rotating
}
 digitalWrite(MOTOR IN1, LOW);
 digitalWrite(MOTOR IN2, LOW);
{
```
# **شرح الود البرمج**

هنا قمنا بضبط المخارج الموصولة على الدارة المتكاملة IN1 & IN2 كمخرج :

```
void setup() \{pinMode(MOTOR_IN1, OUTPUT); // set the first pin of the relay as output
  pinMode(MOTOR IN2, OUTPUT); // set the 2nd pin of the relay as output
}
```
ف البداية قمنا باستدعاء الدالة ()forward\_motor . تقوم هذه الدالة بتشغيل المحرك مع اتجاه عقارب الساعة لمدة 3 ثوان (3000)delay ( (. ثم نقوم باستخدام الدالة ()stop\_motor ، لإيقاف المحرك عن العمل لمدة 3 ثوان. ثم يتم عس اتجاه حركة المحرك باستخدام الدالة ()reverse\_motor لمدة 3 ثوان. ومن ثم يعود ليرر نفس هذه المهمة من البداية مرة أخرى.

```
motor forward(); \frac{1}{\sqrt{m}} move forward/clockwise
  s = \frac{3000}{100}; \frac{1}{20000}; \frac{1}{20000} // keep rotating cw for 3 seconds
  motor stop(); // stop rotatingdelay(3000); \frac{1}{3000} // stand still for 3 seconds
  motor reverse(); \frac{1}{2} // reverse the rotation direction/ccw
  s delay(3000); \frac{1}{2} // keep rotating ccw for 3 seconds
  motor stop(); // stop rotatings = \frac{1}{100} delay(3000); \frac{1}{1000} // stand still for 3 seconds
}
```

```
الدلة ()forward_motor، تقوم بتحريك المحرك بإتجاه عقارب الساعة. تتم هذه العملية عن طريق جعل قيمة 1IN للمرحل HIGH
                                                                                           والطرف الآخر LOW .
```

```
void motor forward(void) \frac{1}{2} the function that will cause the motor to rotate
cw
}
 digitalWrite(MOTOR IN1, HIGH);
 digitalWrite(MOTOR IN2, LOW);
{
```
تعمل هذه الدالة ()motor reverse بشكل مشابه للدالة السابقة، إلا أنها تعكس اتجاه دوران المحرك. تتم هذه العملية عن طريق جعل قيمة 2IN للمرحل HIGH، و1IN قيمة LOW .

```
void motor_reverse(void) \frac{1}{2} the function that will cause the motor to rotate
ccw
}
  digitalWrite(MOTOR IN1, LOW);
  digitalWrite(MOTOR IN2, HIGH);
}
```
دالة ()stop\_motor، تقوم بإيقاف المحرك تماما عن الحركة، عن طريق جعل قيمة كلا الطرفين LOW فلا يصل التيار للمحرك فيتوقف.

```
void motor stop (void) \frac{1}{2} the function that will cause the motor to stop
rotating
}
  digitalWrite(MOTOR IN1, LOW);
  digitalWrite(MOTOR IN2, LOW);
}
```